# JavaScript Immutability Don't Go Changing

Mark Volkmann, Object Computing, Inc. Email: mark@ociweb.com Twitter: @mark\_volkmann GitHub: mvolkmann Website: http://ociweb.com/mark

https://github.com/mvolkmann/react-examples/Immutable

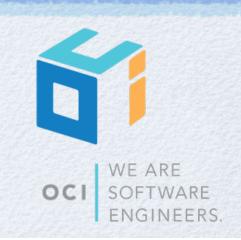

Copyright © 2015-2016 by Object Computing, Inc. (OCI) All rights reserved

### Intro.

### What is **OCI**?

- new home of **Grails**,
   "An Open Source high-productivity framework for building fast and scalable web applications"
- Open Source Transformation Services, IIoT, DevOps
- offsite development, consulting, training
- handouts available (includes Grails sticker)
- What does this talk have to do with **Billy Joel** and the song "Just the Way You Are"?

#### Three parts

- What is immutability and how is it implemented?
- What are the options in JavaScript?
- Overview of API for one option and examples

## **Immutability Defined**

- Immutable values cannot be modified after creation
- In many programming languages, strings are immutable
  - methods on them return new versions rather than modifying original
- Data structures can also be immutable
- Rather than modifying them, create a new version
- Naive approach copying original and modify copy
- We can do better!

### Persistent Data Structures

It's not necessary to understand how these work to take advantage a library that uses them.

- Wikipedia says "a data structure that always preserves the previous version of itself when it is modified"
- Uses structural sharing to efficiently create new versions of data structures like lists and maps
- Typically implemented with
  - index tries
  - hash array map tries (HAMT)
- Slower and uses more memory than operating on mutable data structures
  - but fast enough for most uses
- Explained well in video "Tech Talk: Lee Byron on Immutable.js"
  - Lee Byron is at Facebook
  - https://www.youtube.com/watch?v=kbnUIhsX2ds&list=WL&index=34
- Uses Directed Acyclic Graphs (DAGs)

### DAGs

- Can be used to represent a list
  - Diagrams show new version of list created for new value of node G

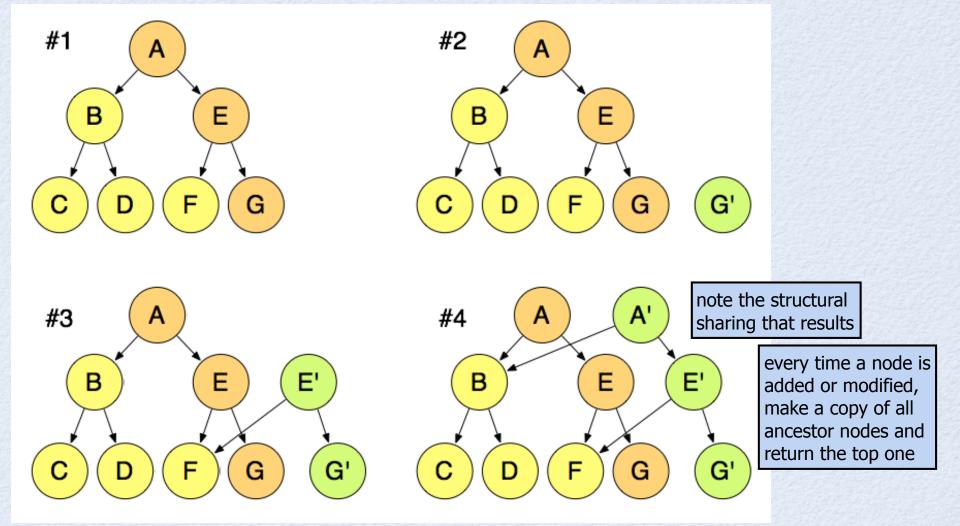

### Tries

#### A trie is a special kind of DAG

- name taken from "reTRIEval"
- correct pronunciation is "tree", but many say "try" because computer science already has something called a tree
- We'll discuss two types
  - **index trie** used to model arrays
  - hash array mapped trie (HAMT) used to model sets and maps

### Index Trie ...

- Nodes are fixed-size arrays of pointers to other nodes or values
  - store value "foo" at index 53
  - 53 in binary is 110101
  - starting from least significant bits, the pairs are 01, 01, and 11 or node indexes 1, 1, and 3

least significant bits tend to be more random

- use same process to lookup a value at a given index
- typically node size is 64 instead of 4 to match hardware "word" size

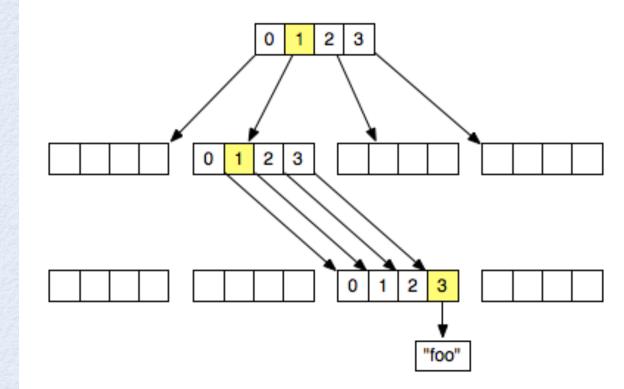

### ... Index Trie

- To set a new value at a given index, use the DAG approach described earlier to create new versions of existing nodes so those remain unchanged
- Ditto for marking a value "undefined" or popping a value from end
- Values can only be efficiently removed or inserted at end
  - not at beginning or in middle because indexes of other values would have to change

Recall that JS arrays are modeled as objects. The **Array shift** method is not efficient. See pseudocode at https://tc39.github.io/ ecma262/#sec-array.prototype.shift.

## Hash Array Mapped Trie ...

#### Used to model sets, maps, and objects

- maps are collections of key/value pairs
- think of sets as collections of keys
- Similar to an index trie
- Invented by Phil Bagel and iterated on by Rich Hickey
- Instead of array indexes, hash codes of keys are used
  - need way to compute hash code for strings
    - no hash code functions are provided by JavaScript
    - some approaches are documented at http://erlycoder.com/49/javascript-hash-functions-to-convert-string-into-integer-hash-
  - if keys of other primitive types (boolean and number) are allowed, can use toString method to convert to a string and hash that
  - if object keys are allowed, hash code can be computed by some combination of hash codes of its property values

## ... Hash Array Mapped Trie ...

### Node array values ("slots") have three possibilities

- empty (undefined)
- reference to another trie node
- reference to **linked list node** see picture on next slide
  - holds previous/next references to other linked list nodes and entry reference
  - previous/next references support having a linked list of objects for when more than one key has same hash code (shouldn't happen frequently, but can't rule out)
  - entry objects hold key, value, and hash code of key
- when traversal leads to a list of objects, linear search finds correct one by key
- Adding or removing an entry
  - results in a new HAMT that uses structural sharing with previous version
  - when copying a trie node, can copy references to existing linked list nodes

## ... Hash Array Mapped Trie

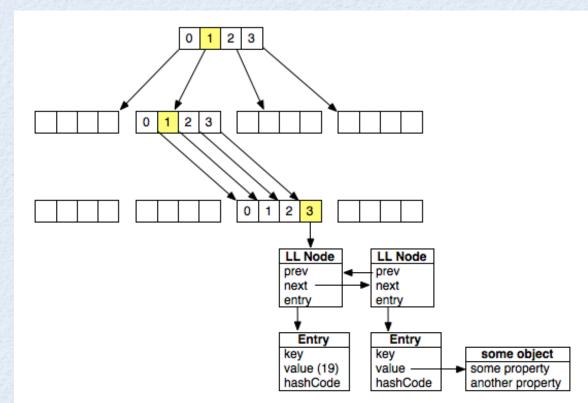

For even more detail, see the book "**Purely Functional Data Structures**" by Chris Okazaki

#### Level optimization

- when storing a value,
   if an empty slot is reached,
   store value there,
   using a subset of hash code bits
- later if another value
   ends up at that same slot,
   move both along deeper
   until subset of hash code bits differ
- but need to compare key value on lookup

#### Existing value optimization

if a key is set to its existing value, return same structure

### **Immutable Pros**

### Some side effects avoided

can pass immutable values to a function and know it cannot modify them

### Pure functions easier to write

can pass an object and return an efficiently modified version

### Fast change detection

- rather than deep comparison, can just compare object references
- in JavaScript, use ===

### Immutable data can be safely cached

no possibility of code changing it after it has been cached

### Easier to implement undo

- keep a list of past values and reset to one of them
- but doesn't undo changes to persistent stores like databases

#### Concurrency

• can share data between threads without concern over concurrent access not a concern in JavaScript

### **Immutable Cons**

### Performance

- takes longer to create a new version of a persistent data structure than to mutate a mutable data structure like an array or map
- takes longer to lookup a value in a persistent data structure than in a mutable data structure like an array or map

#### Memory

• structural sharing uses more memory than mutable data structures

#### Learning curve

- can't use standard JavaScript API for collections (Array, Object, Set, Map)
- must learn new API

## **React and Immutability**

- React ("JavaScript library for building user interfaces") favors immutable objects
- Should not modify properties in state objects
- Instead, create a new object and pass to **setState** method of components
  - or use Redux to manage state
- Manually creating a modified copy of state is tedious, error prone, and expensive in terms of memory
- Better to use an immutability library that utilizes structural sharing

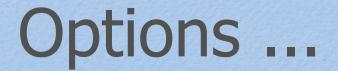

### **Be careful**

write code that avoids mutations

### **Immutability helpers**

- from React team
- https://facebook.github.io/react/docs/update.html
- doesn't use structural sharing (a.k.a. persistent data structures)

#### seamless-immutable

- from Richard Feldman
- https://github.com/rtfeldman/seamless-immutable
- doesn't use structural sharing

## ... Options

### Mori

- from David Nolan
- https://github.com/swannodette/mori and http://swannodette.github.io/mori/
- uses structural sharing
- Clojure persistent data structures ported to JavaScript

### Immutable

- from Lee Byron at Facebook
- https://facebook.github.io/immutable-js/
- uses structural sharing
- great overview from React.js Conf 2015
   "Immutable Data and React" by Lee Byron of Facebook https://www.youtube.com/watch?v=I7IdS-PbEgI
- we will mainly focus on this

## **Being Careful**

This road leads to madness!

- Add element to end of array
  - ES6: newArr = [...oldArr, elem]
- Insert element at index in array
  - ES6: newArr = [...oldArr.slice(0, index), elem, ...oldArr.slice(index)]
- Remove element at index from array
  - ES6: newArr = [...oldArr.slice(0, index), ...oldArr.slice(index + 1)]
- Modify element at index in array
  - ES6: newArr = [...oldArr.slice(0, index), newElem, ...oldArr.slice(index + 1)]
- Modify or add property in object
  - ES6: newObj = Object.assign({}, oldObj, {propName: propValue});
  - ES7: newObj = {...oldObj, propName: propValue}; uses object spread operator

consider using **deep-freeze** to prevent accidental mutations https://github.com/substack/deep-freeze

## **Immutability Helpers**

- https://facebook.github.io/react/docs/update.html
  - see examples here
- Install with npm install --save-dev react-addons-update

USage const update = require('react-addons-update'); const newObj = update(oldObj, changes);

### Object commands

- \$set: value replaces target value with specified value (no \$unset, but it has been proposed)
- \$merge: obj replace target object with result of merging properties in obj with current value
- \$apply: fn replaces target value with result of fn when passed current value
- Array Commands
  - **\$push**: *arr* adds all elements in *arr* to end of target array
  - \$unshift: arr adds all elements in arr to beginning of target array
  - \$splice: arr each arr element is an array of splice arguments;
     creates new array from target by calling splice with each set of arguments

### seamless-immutable

- **Creates objects that are backward-compatible** with JS Arrays and Objects
- Efficiently copies objects by reusing existing nested objects whose properties aren't changed
- Operates differently depending whether built for development or production
  - development objects are frozen; overrides methods that normally mutate to throw
  - production assumes code has been tested in development mode and favors performance by not doing these things
- Immutable function takes any object and returns a backward-compatible, immutable version
- Doesn't work with objects that contain circular references
- Adds methods to immutable objects: merge, without, asMutable
- Adds methods to immutable arrays: flatMap, asObject, asMutable

## Mori

### **Uses Clojure terminology**

- Such as assoc, dissoc, conj, transduce, and vector
- Used in ClojureScript
  - can also be used in JavaScript
- Uses structural sharing
- Faster than other libraries
- Has a functional API
  - data structures are passed to functions rather than having methods on them in OO-style
- Larger library than Immutable
  - after gzipping both, Mori 2.4 times as large as Immutable

### Immutable

- "Inspired by inspired by Clojure, Scala, Haskell and other functional programming environments"
- API mirrors ES6 Array, Map, and Set methods
  - but methods that mutate in ES6 return an immutable copy instead
  - ex. Array methods push, pop, unshift, shift, splice

### Uses structural sharing

- makes copying more efficient in both performance and memory usage
- Provides many immutable classes
  - listed on "Collection Types" slide ahead
- Remaining slides focus on this library

### Setup

- To install, npm install --save immutable
- To use in ES5 browser code, <script src="node-modules/immutable/dist/immutable.min.js"></script></script></
- To use in ES6 browser code, import Immutable from 'immutable';
  - To use in Node code, const Immutable = require('immutable');

0

## **Collection Types**

see documentation at http://facebook.github.io/immutable-js/docs

0

#### Map and OrderedMap

- similar to ES6 Map
- OrderedMap iteration order matches order added
- List
  - similar to JavaScript Array
- Set and OrderedSet
  - similar to ES6 Set
  - OrderedSet iteration order
     matches order added

#### Stack

- singly linked list
- efficient addition and removal at front

#### Record

 "creates a new class which produces Record instances ... similar to a JS object"

### Iterables

- Iterable, KeyedIterable, IndexedIterable, SetIterable
- all are ES6 iterables
- Sequences

.

- Seq, KeyedSeq, IndexedSeq, SetSeq
- support lazy evaluation
- Collection base classes
  - Collection, KeyedCollection, IndexedCollection, SetCollection

## Nesting

- Can nest immutable objects
  - ex. immutable Map with properties whose values are immutable List objects
- It can be confusing and error prone to use non-immutable values (such as standard JavaScript objects and arrays) as values in immutable structures
  - be consistent!

## JS to Immutable

To convert an Object Or Array to an immutable Map Or List, const immObj = Immutable.fromJS(mutObj);

```
To customize the conversion and choose the collection types to be used,
const immObj = Immutable.fromJS(mutObj, (key, value) => {
    // Only called for non-primitive values.
    // value will be a Seq object.
    // Return an immutable object.
});
```

## Immutable to JS

- To convert an immutable object to a JavaScript Object Or Array, const mutObj = immObj.toJS();
- Resist the urge to do this just so values can be accessed in a standard JavaScript way
  - less efficient than using methods on immutable objects

## Working With Maps ...

#### To create

- const map = Immutable.Map();
  - can pass many kinds of things to initialize
- const map = Immutable.fromJS(jsObject);
  - makes deep copy where all values are immutable
  - objects -> Maps; arrays -> ListS
- To set top-level key value
  - const newMap = map.set(key, value);
- To set deeper key value
  - const newMap = map.setIn([key-path], value);
- To get top-level key value
  - const value = map.get(key);
- To get deeper key value
  - const value = map.getIn([key-path]);

key-path is an ordered array of keys; ex. ['work', 'address', 'city']

## ... Working With Maps ...

#### To update top-level key value

- const newMap = map.update(key, fn);
- value at key is passed to fn and return value becomes new value
- To update deeper key value
  - const newMap = map.updateIn([key-path], fn);
  - value at key-path is passed to fn and return value becomes new value
- To delete top-level key/value pair
  - const newMap = map.delete(key);
- To delete deeper key/value pair
  - o const newMap = map.deleteIn([key-path]);

## ... Working With Maps

#### To iterate over

- keys const iter = map.keys();
- values const iter = map.values();
- entries const iter = map.entries(); entries are [key, value] arrays
- value returned from each of these is an ES6 iterable, so can use with ES6 for-of loop

for (const entry of teams.entries()) { ... }

- There are MANY more methods on мар listed later
- Working with other kinds of collections is similar

### Map API Examples

```
import Immutable from 'immutable';
                                            Output
let person = Immutable.fromJS({
                                            name = Larry Fine
  name: 'Moe Howard',
                                            city = Los Angeles
  address: {
                                            {
    street: '123 Some Street',
                                              name: 'Larry Fine',
    city: 'Somewhere',
                                              address: {
    state: 'MO',
                                                zip: 12346,
    zip: 12345
                                                city: 'Los Angeles',
  }
                                                state: 'MO'
});
                                              }
person = person.set('name', 'Larry Fine');
person = person.setIn(['address', 'city'], 'Los Angeles');
console.log('name =', person.get('name'));
console.log('city =', person.getIn(['address', 'city']));
person = person.deleteIn(['address', 'street']);
person = person.updateIn(['address', 'zip'], zip => zip + 1);
console.log(person.toJS());
```

can chain all calls that create a new version

## **Multiple Mutations**

- When modifying multiple properties in an immutable object, it can be more efficient to make them on a mutable version and then create an immutable version from that
  - avoids creating multiple new, immutable objects
- withMutations method does this
  - call on an immutable object
  - pass a function that will be invoked with a mutable version of it
  - returns a new, immutable object

```
person = person.withMutations(mutPerson =>
mutPerson.set('name', 'Larry Fine').
setIn(['address', 'city'], 'Los Angeles').
deleteIn(['address', 'street']).
updateIn(['address', 'zip'], zip => zip + 1));
```

## Working With Lists

- See example code on next slide
- List class has MANY more methods than are demonstrated

### List API Examples

```
let numbers = Immutable.fromJS([10, 20, 30]);
         console.log(numbers.get(1)); // 20
                                                             has method looks for index;
         console.log(numbers.first()); // 10
                                                             includes method looks for value
         console.log(numbers.last()); // 30
         console.log(numbers.has(2), numbers.includes(2)); // true, false
         console.log(numbers.has(20), numbers.includes(20)); // false, true
         numbers = numbers.push(40); // [10, 20, 30, 40]
         numbers = numbers.pop(); // [10, 20, 30]
         numbers = numbers.unshift(0); // [0, 10, 20, 30]
         numbers = numbers.shift(); // [10, 20, 30]
         numbers = numbers.set(1, 7); // [10, 7, 30]
         numbers = numbers.delete(1); // [10, 30]
         numbers = numbers.update(1, n \Rightarrow n * 2); // [10, 60]
         numbers = numbers.splice(1, 0, 20, 30, 40, 50); // [10, 20, 30, 40, 50, 60]
         let people = Immutable.fromJS([
           {name: 'Mark', height: 74, occupation: 'software engineer'},
                                                                            74" ~= 188 cm
           {name: 'Tami', height: 64, occupation: 'vet receptionist'}
                                                                            64" ~= 163 cm
         ]);
         console.log(people.getIn([0, 'occupation'])); // software engineer
         people = people.setIn([1, 'occupation'], 'retired'); // Tami is retired
         people = people.deleteIn([1, 'occupation']); // Tami has no occupation
         people = people.updateIn([1, 'height'],
           height => height + 1); // Tami's height is 65
         // Lists are iterable!
         for (const person of people) {
           console.log(person);
         }
Copyright © 2015-2016 by Object Computing, Inc. (OCI)
```

### Metric System Usage

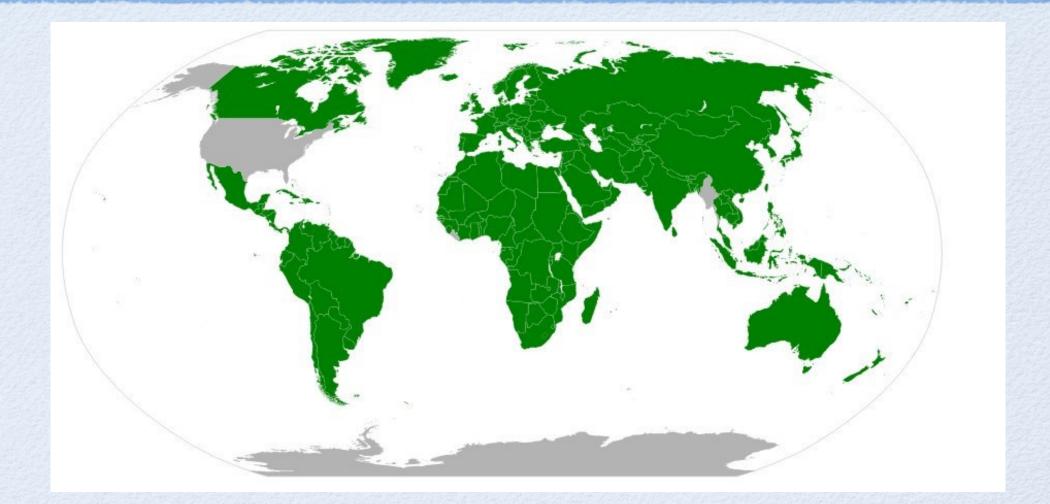

### Seqs

#### Represent a sequence of values

- backed by another data structure when created with toSeq, toKeyedSeq, toIndexedSeq, and toSetSeq methods
- can create directly with seq, KeyedSeq, IndexedSeq, and SetSeq constructors
- values can be primitives and objects, including other immutable data structures

#### Immutable

many methods create a new, immutable version:
 concat, map, reverse, sort, sortBy, groupBy, flatten, flatMap

many methods create immutable subsets:
 filter, filterNot, slice, rest (all but first), butLast,
 skip, skipLast, skipWhile, skipUntil,
 take, takeLast, takeWhile, takeUtil

#### Lazy

- "does as little work as necessary to respond to any method call"
- see example on next slide

**seq** has a large API. This scratches the surface.

### Seq Example

Range returns an IndexedSeq of numbers from start (inclusive, defaults to 0) to end (exclusive, defaults to infinity), by step (defaults to 1)

| const result =                                                                                                    | Infinity is a predefined global variable in JavaScript |  |
|----------------------------------------------------------------------------------------------------|--------------------------------------------------------|--|
| <pre>Immutable.Range(1, Infinity). // all positive integers filter(n =&gt; n % 7 === 0). // all numbers divisible by 7 take(3). // just first three: 7, 14, 21</pre> |                                                        |  |
| <pre>map(n =&gt; n * 2). // double them: 14, 28, 42 reduce((sum, n) =&gt; sum + n); // sum them: 84</pre>                                                            |                                                        |  |

# **Comparing Objects**

- To determine if two immutable objects contain the same data, <u>Immutable.is(immObj1, immObj2)</u>
  - performs a deep equality check that works as expected when comparing nested, immutable objects
  - unlike Object.is added in ES6
     which does not perform a deep equality check
  - If one immutable object was created by potential modifications on another, this can be simplified to immObj1 === immObj2

#### **API Summary**

- The remaining slides summarize the methods available in each of the collection types
- It's a large API!

skip to slide 57

#### Persistent Changes

|               | Map/OrderedMap | List                  | Set/OrderedSet | Stack                 | Seq            |
|---------------|----------------|-----------------------|----------------|-----------------------|----------------|
| set           | X              | X                     |                |                       |                |
| delete        | x              | Х                     | X              |                       |                |
| clear         | x              | X                     | X              | X                     |                |
| update        | X              | X                     |                |                       |                |
| merge         | X              | X                     |                | 12 Land States        | al and a line  |
| mergeWith     | X              | X                     |                |                       |                |
| mergeDeep     | X              | X                     |                |                       | 1 - Charles    |
| mergeDeepWith | x              | X                     |                |                       |                |
| push          |                | X                     |                | x                     |                |
| pop           |                | X                     |                | x                     |                |
| unshift       |                | X                     |                | X                     |                |
| shift         |                | X                     |                | X                     | and the second |
| setSize       |                | X                     |                |                       |                |
| add           |                |                       | X              |                       |                |
| union         |                | Sec. Sec. 10          | X              |                       |                |
| intersect     |                |                       | X              |                       |                |
| subtract      |                |                       | X              | and the second second |                |
| pushAll       |                |                       |                | X                     |                |
| unshiftAll    |                | and the second second |                | x                     |                |

Copyright © 2015-2016 by Object Computing, Inc. (OCI) All rights reserved

Immutability

# **Deep Persistent Changes**

|      |             | Map/OrderedMap | List | Set/OrderedSet | Stack | Seq |
|------|-------------|----------------|------|----------------|-------|-----|
|      | setIn       | X              | X    |                |       |     |
|      | deleteIn    | X              | X    |                |       |     |
| 2010 | updateIn    | ×              | x    |                |       |     |
|      | mergeIn     | ×              | Х    |                |       |     |
|      | mergeDeepIn | Х              | x    |                |       |     |

# **Transient Changes**

|               | Map/OrderedMap | List | Set/OrderedSet | Stack | Seq |
|---------------|----------------|------|----------------|-------|-----|
| withMutations | ×              | X    | ×              | X     |     |
| asMutable     | X              | X    | X              | X     |     |
| asImmutable   | Х              | X    | x              | X     |     |

# Conversion to Seq

|              | Map/OrderedMap | List | Set/OrderedSet | Stack | Seq |
|--------------|----------------|------|----------------|-------|-----|
| toSeq        | ×              | ×    | x              | ×     |     |
| toKeyedseq   | ×              | ×    | X              | ×     |     |
| toIndexedSeq | ×              | x    | x              | ×     |     |
| toSetSeq     | x              | x    | x              | x     |     |
| fromEntrySeq |                | x    |                | x     |     |

# Value Equality

- All collection types support these methods
  - equals
  - hashCode

# **Reading Values**

|          | Map/OrderedMap | List | Set/OrderedSet | Stack | Seq |
|----------|----------------|------|----------------|-------|-----|
| get      | ×              | ×    | ×              | ×     | ×   |
| has      | ×              | Х    | ×              | X     | ×   |
| includes | ×              | Х    | ×              | x     | ×   |
| first    | ×              | Х    | ×              | X     | Х   |
| last     | ×              | Х    | ×              | x     | Х   |
| peek     |                |      |                | x     |     |

# **Reading Deep Values**

- All collection types support these methods
  - getIn
  - hasIn

# Conversion to JavaScript Types

- Can convert all immutable structures back to standard JS objects
- toObject method
  - returns JS object created from top-level properties of immutable object (shallow)
- toArray method
  - returns JS array created from top-level properties of immutable object (shallow)
- tojs method
  - like toObject, but deep
- tojson method
  - just an alias for tojs

### **Conversion to Collections**

- All collection types support these methods
  - toMap
  - toOrderedMap
  - toSet
  - toOrderedSet
  - toList
  - toStack

#### **Iterators and Iterables**

- All collection types support these methods
  - keys
  - values
  - entries
  - keySeq
  - valueSeq
  - entrySeq

#### Sequence Algorithms

- All collection types support these methods
  - map
  - filter
  - filterNot
  - reverse
  - sort
  - sortBy
  - groupBy

#### Side Effects

- All collection types support this method
  - forEach

# **Creating Subsets**

- All these methods are available on all collection types and return an Iterable of same type over a subset of the elements
- slice (begin, end) from begin to just before end
- st() all but first
- butLast() all but last
- skip(n) all but first n
- skipLast(n) all but last n
- skipWhile (predicate) all starting with first where predicate returns false
- skipUntil (predicate) all starting with first where predicate returns true
- take (n) first n
- takeLast(n) last n
- takeWhile (predicate) initial elements while predicate returns true
- takeUntil (predicate) initial elements until predicate returns true

### Combination

|            | Map/OrderedMap | List | Set/OrderedSet | Stack | Seq |
|------------|----------------|------|----------------|-------|-----|
| concat     | ×              | ×    | ×              | x     | x   |
| flatten    | ×              | ×    | ×              | x     | x   |
| flatMap    | ×              | ×    | ×              | x     | x   |
| interpose  |                | x    |                | x     |     |
| interleave |                | x    |                | x     |     |
| splice     |                | x    |                | x     |     |
| zip        |                | x    |                | x     |     |
| zipWith    |                | x    |                | x     |     |

#### Reducing

- All these methods are available on all collection types
- reduce (reducer, initialValue) reduces collection to a single value by calling reducer with latest value and an element from collection; reducer returns next value
- reduceRight(reducer, initialValue) same a reduce, but elements are passed to reducer in reverse order
- every (predicate) returns boolean indicating whether predicate returns true for every element
- some (predicate) returns boolean indicating whether predicate returns true for any element
- join (separator = ', ') returns string formed by concatenating the toString value of all elements with separator string between them
- **isEmpty**() returns boolean indicating whether collection is empty
- count (predicate) returns count of elements where predicate returns true or count of all elements if predicate is omitted
- countBy (grouper) returns a KeyedSeq where keys are ? and values are Iterables over elements in the same group; grouper is passed each element and returns its group

### Search for Value

|               | Map/OrderedMap | List | Set/OrderedSet | Stack | Seq            |
|---------------|----------------|------|----------------|-------|----------------|
| find          | x              | x    | ×              | ×     | ×              |
| findLast      | X              | ×    | X              | ×     | ×              |
| findEntry     | X              | ×    | ×              | ×     | ×              |
| findLastEntry | x              | ×    | X              | x     | x              |
| max           | x              | x    | X              | x     | x              |
| maxBy         | X              | X    | X              | X     | x              |
| min           | X              | X    | X              | x     | x              |
| minBy         | X              | x    | X              | X     | x              |
| keyOf         | Х              |      |                |       |                |
| lastKeyOf     | X              |      |                |       |                |
| findKey       | X              |      |                |       |                |
| findLastKey   | x              |      |                |       |                |
| indexOf       |                | x    |                | ×     |                |
| lastIndexOf   |                | x    |                | ×     | and the second |
| findIndex     |                | х    |                | ×     |                |
| findLastIndex |                | X    |                | ×     |                |

Copyright © 2015-2016 by Object Computing, Inc. ( All rights reserved

Immutability

#### Comparison

- All collection types support these methods
  - isSubset
  - isSuperset

### **Sequence Functions**

|            | Map/OrderedMap | List | Set/OrderedSet | Stack | Seq |
|------------|----------------|------|----------------|-------|-----|
| flip       | X              |      |                |       |     |
| mapKeys    | Х              |      |                |       |     |
| mapEntries | х              |      |                |       |     |

#### Summary

- Immutability has many benefits and few drawbacks
- Persistent data structures are an important feature
  - avoid immutability libraries that don't implement these
  - Immutable is a great library!
    - learning curve is primarily due to size of API
    - each piece is relatively simple to learn

### The End

- Thanks so much for attending my talk!
- Feel free to find me later and ask questions about immutability or anything in the JavaScript world
- Check out my talk on React tomorrow at 2 PM in room A2

#### Contact me

0

Mark Volkmann, Object Computing, Inc. Email: mark@ociweb.com Twitter: @mark\_volkmann GitHub: mvolkmann Website: http://ociweb.com/mark